(資料39-2)

## 正しいデータ送受信が行われたかどうかの確認について

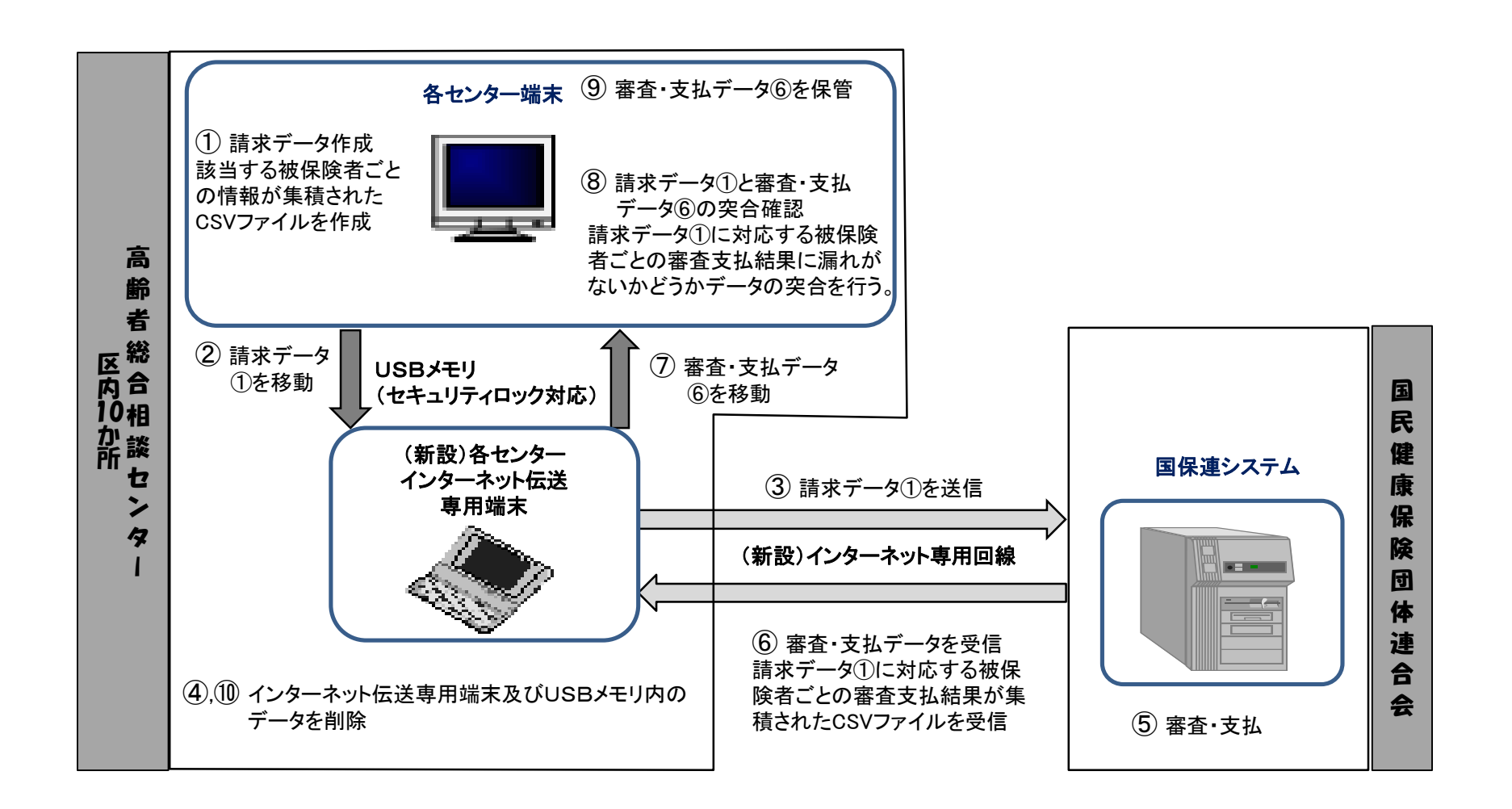